[|Blaney-Criddle.r](https://hydro-wiki.de/_export/code/hydro/inghy/exchange?codeblock=0)

```
tc(0:35);
d \leq -0.85;
k \leq -1.90:
E <- (0.142*t+1.095)*(t+17.8)*k*d;
plot(t, E);
```
# **Lineare Regression rechnen**

#### [|Lin-Regr.r](https://hydro-wiki.de/_export/code/hydro/inghy/exchange?codeblock=1)

```
#' ---
#' title: "Lineae Regression"
#' author: "C. Kuells"
#' date: "9. Mai, 2015"
#' ---
x <- c(-2, -1, -0.8, -0.3, 0, 0.5, 0.6, 0.7, 1, 1.2)
y <- c(1.9, 0.6, 0.5, 0.8, -0.4, -0.9, -0.7, -0.1, -1.7, -0.2)
fm \langlelm(y \sim x)
#+ fig.width=5, fig.height=5
plotc(-3, 3), ylim = c(-3, 3), pch = 19)fitted.values(fm)
residuals(fm)
#+ fig.width=5, fig.height=5
plotc(-3, 3), ylim = c(-3, 3), pch = 19)abline(fm, col = "red")
```
### **Datein einlesen**

```
wd <- getwd()
setwd("C:\HydroPro\R+")
klima <- read.csv(file="c:/HydroPro/R+/fuhlsbuettel.txt", header=TRUE,
sep=";", na.string="-999")
summary(klima)
attach(klima)
```
## **Kontrollstrukturen**

```
if (bed1 < eps) {
     a3 < -a1 + a2 else {
     a3 < -0 }
```

```
for (i in 1:length(N)) {
     if (N[i] \leq Va) {
        Nc[i] < -0.0 } else {
         Nc[i] <- N[i]-Va
 }
     }
```
### **Erstes Modell**

```
#' ---
#' title: Hydrologisches Modell
#' author: "C. Kuells"
#' date: "9. Mai, 2015"
#' ---
setwd("C:\\HydroPro\\R+")
klima <- read.csv(file="fuhlsbuettel.txt", header=TRUE, sep=";",
na.strings=" -999")
# Fehlwerte richtig einlesen: man muss na.strings=" -999" eingeben - mit
den zwei Leerzeichen davor!
summary(klima)
attach(klima)
N <- NIEDERSCHLAGSHOEHE
Nc < -NFlaeche <- 640 # km2A <- 0.08 # Abflusskoeffizient
Va <- 3 # mm Anfangsverlust bei 1 bis 3 mm pro Tag
# return kann weggelassen werden!
for (i in 1:length(N)) {
      if (N[i] \leq Va) {
            Nc[i] <- 0.0
       } else {
            Nc[i] <- N[i]-Va
 }
       }
Q <- Nc*A*(Flaeche*1000000)*1/1000*1/86400 # Einheitenumwandlung Flaeche m2
-> km2, Volumen l-> qm, Zeit Tag -> Sekunde
plot(Q, ylim = c(0, 10))
```
[Das Stanford Modell, das Xinanjiang-Modell und das VIC Modell beruhen auf mehr oder weniger der](https://hydro-wiki.de/_media/de/hydro/inghy/xinanjiang-model-iahs_129_0351.pdf) [selben Theorie. Diese ist in](https://hydro-wiki.de/_media/de/hydro/inghy/xinanjiang-model-iahs_129_0351.pdf)

```
Zhao et al. 1972
beschrieben. Die Theorie habe ich für Sie in einem
                                       Text
zusammengefasst, dazu gibt es eine
                                    Präsentation
mit den wichtigen Formeln und dem R-Code.
Für das Modell gibt es einen R-Code:
# Modelldokumentation
# Das Modell wurde von C. Kuells entwickelt
#
# Version 1.0 in 2017
# Verwendung von R 3.1.13
# Bibliotheken
library(tcltk2) # For themed message boxes; library(tcltk) is fine too here
library(grid)
library(gridExtra)
library(tkrplot)
PlotDataWindow \lt- function(x,y){
  hscale \lt- 1.5 # Horizontal scaling
   vscale <- 1.5 # Vertical scaling
   plotTk <- function(x,y) {
     plot(x, y, main = "A parabola") }
   win1 <- tktoplevel()
   tktitle(win1) <- "Graph"
   win1$env$plot <- tkrplot(win1, fun = plotTk,
                              hscale = hscale, vscale = vscale)
   tkgrid(win1$env$plot)
   return(tkgrid)
}
# Funktionen des Modelles
OpenClimateFile <- function(){
   # Einlesen der Niederschlagsdatei
   # Die Niederschlagsdatei soll im CSV Format vorliegen
   N <- tclvalue(tkgetOpenFile()) # Open file
   if (!nchar(filename)) {
      tkmessageBox(message = "No file was selected!")
   } else {
      tkmessageBox(message = paste("The file selected was", filename))
   }
   Ndf <- data.frame(N)
   return(Ndf)
```
}

```
# Parameter initialisieren
A <- seq(0.0,1,0.05) # Flaeche hier als Anteil zwischen 0 und 1
im <- 1.0 # maximale Speicherung, hier als Bereich 0 bis 1
io = 0.5 # aktuelle Feuchte
b \leq 0.5 # Formfaktor
# Parameter-abhaengige Functionen
# Flaeche vs. Saettigung
Defizit <- function(A,b,io,im){
  i \le -\imath m*(1-(1-A)^{1/2})d \leq A^*0.0 # Defizit initialisiert
  for (n in 1: (length(A))) {
     if (i[n]>io) {
      d[n] < - (i[n]-io) } else {
     d[n] < -0.0 }
   }
   return(d)
}
# Menu des Programmes mit Tcltk2
winFHL <- tktoplevel()
winFHL$env$menu <- tk2menu(winFHL) \qquad # Create a menu
tkconfigure(winFHL, menu = winFHL$env$menu) # Add it to the 'winFHL' window
winFHL$env$menuFile <- tk2menu(winFHL$env$menu, tearoff = FALSE)
tkadd(winFHL$env$menuFile, "command", label = "Load",
      command = function() OnenClimateFile()tkadd(winFHL$env$menuFile, "command", label = "Quit",
       command = function() tkdestroy(winFHL))
tkadd(winFHL$env$menu, "cascade", label = "Data", menu =
winFHL$env$menuFile)
winFHL$env$menuRun <- tk2menu(winFHL$env$menu, tearoff = FALSE)
tkadd(winFHL$env$menuRun, "command", label = "Run Model",
       command = function() tkdestroy(winFHL))
tkadd(winFHL$env$menu, "cascade", label = "Run", menu = winFHL$env$menuRun)
winFHL$env$menuResults <- tk2menu(winFHL$env$menu, tearoff = FALSE)
tkadd(winFHL$env$menuResults, "command", label = "Result Runoff",
      command = function() PlotDataWindow(A, d))tkadd(winFHL$env$menuResults, "command", label = "Result Water Budget",
       command = function() tkdestroy(winFHL))
tkadd(winFHL$env$menuResults, "command", label = "Result Fit",
       command = function() tkdestroy(winFHL))
tkadd(winFHL$env$menu, "cascade", label = "Results", menu =
winFHL$env$menuResults)
```

```
tkadd(winFHL$env$menuHelp, "command", label = "Help",
       command = function() tkdestroy(winFHL))
tkadd(winFHL$env$menuHelp, "command", label = "R",
       command = function() tkdestroy(winFHL))
tkadd(winFHL$env$menuHelp, "command", label = "About",
       command = function() tkdestroy(winFHL))
tkadd(winFHL$env$menu, "cascade", label = "Help", menu =
winFHL$env$menuHelp)
# Darstellung der Modellstruktur (Bild)
# Festlegen der Parameter des Modelles
# Menu mit editierbarer Tabelle
# Lesen aus und schreiben in eine Datei
# Berechnung des Modelles:
# Berechnung des freien Speichers oder Defizits
# fertig: s.o.
# Berechnung der gesaettigten Flaeche
# fertig: s.o.
# Berechnung des Abflusses
# Berechnung der Infiltration
# Berechnung der potentiellen Verdunstung
```
# Berechnung der speicherinhaltes des tieferen Speichers

# Berechnung des Abflusses aus dem tieferen Speicher # Routing des Abflusses mit der Muskinghum-Cunge Methode

From: <https://hydro-wiki.de/>-

Permanent link: **<https://hydro-wiki.de/hydro/inghy/exchange>**

# Berechnung der aktuellen Verdunstung

# Berechnung der Tiefensickerung

# Berechnung der Perkolation

# Schreiben der Ergebnis-Datei

# Next: Neuer Zeitschritt

Last update: **2024/04/10 10:03**

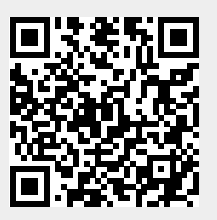

winFHL\$env\$menuHelp <- tk2menu(winFHL\$env\$menu, tearoff = FALSE)